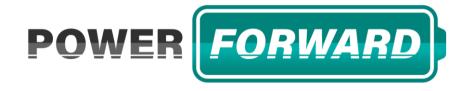

# Pre-Application Workshop

April 19, 2024 10am - 11am PT

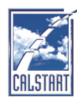

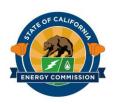

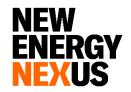

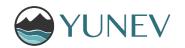

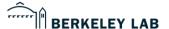

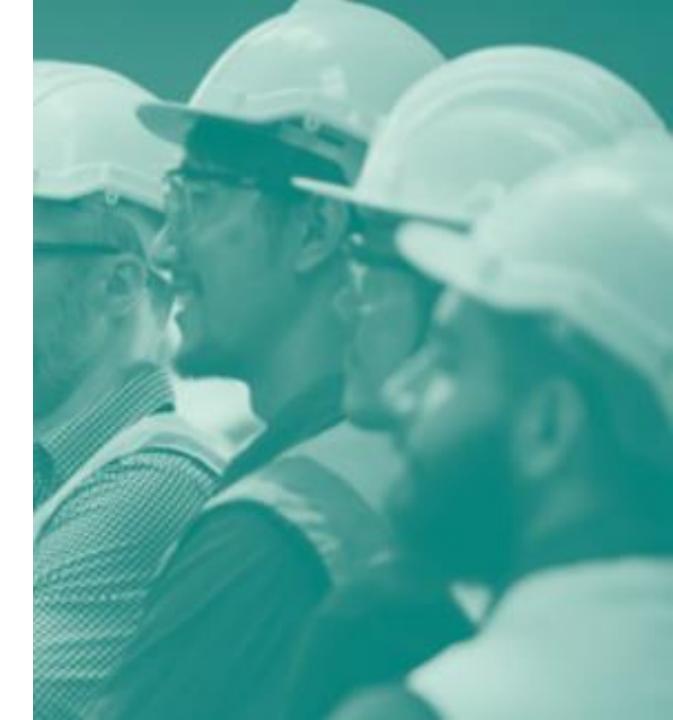

#### Housekeeping

- ➤ Workshop is being recorded.
- Updates on solicitation documents including the presentation with be posted on the PowerForward website powerforwardgrant.org
- > Please save questions until the end

## Agenda

| Time     | ltem                                       |
|----------|--------------------------------------------|
| 10:00 AM | Welcome and Introductions                  |
| 10:05 AM | PowerForward Background and Overview       |
| 10:10 AM | Eligibility Requirements                   |
| 10:20 AM | Completing and Submitting your Application |
| 10:30 AM | Q&As                                       |
| 11:00 AM | Adjourn                                    |

#### PowerForward Background

- PowerForward is an equity-first, market-accelerating ZEV battery manufacturing infrastructure grant program
  - Developed from GFO-21-606
  - Implemented by CALSTART in partnership with New Energy Nexus, Lawrence Berkeley Labs, and YUNEV

#### **PowerForward Overview**

#### ➤ Goals & Objectives

- 1. Attract and retain ZEV battery manufacturing in California.
- 2. Directly and indirectly create high-quality jobs.
- Create positive economic impacts that benefit local communities and priority populations.
- 4. Foster opportunities for leveraging California's domestic lithium supply for domestic manufacturing chains.
- 5. Foster a battery supply chain ecosystem that contributes to California's goals for zero-emission transportation.
- 6. Leverage federal funding opportunities for California.

## **Project Eligibility**

- > Only private, for-profit businesses as first respondent
  - Not-for-profit and educational institutions may be included on a project team
- Projects must be located in California
- Projects must fall under the eligible project categories
- ➤ Applicants are only eligible to submit one application under this solicitation

## **Project Categories – Category 1**

| Cathode<br>Production                     | The manufacturing of cathodes for cells and batteries for zero-emission vehicles                      |
|-------------------------------------------|----------------------------------------------------------------------------------------------------|
| Cathode Active<br>Materials<br>Processing | The processing of precursor materials for cathodes for cells and batteries for zero-emission vehicles |

## Project Categories - Category 2

| Materials Processing                | The processing of precursor materials for batteries from raw material (graphite, lithium, etc.) for cells and batteries for zero-emission vehicles.                                                      |
|-------------------------------------|----------------------------------------------------------------------------------------------------|
| Cell Component<br>Manufacturing     | The manufacturing of separators, electrolyte, or electrodes for cells and batteries for zero-emission vehicles.                                                                                          |
| Cell Manufacturing                  | Production of lithium-ion, sodium-ion, or solid-state cells for light, medium, or heavy duty zero-emission vehicles.                                                                                     |
| Module, Pack, and BMS Manufacturing | Production of modules, packs, and BMS for light, medium, or heavy duty zero-<br>emission vehicles.                                                                                                    |
| Remanufacturing & Recycling         | Processing of end-of-life cells and batteries to recover critical battery materials (lithium, cobalt, manganese, nickel, etc.) for re-use in the production of new batteries for zero-emission vehicles. |

## **Available Funding**

> Total Available Funding: \$35 million

| Category | Award Range   |
|----------|---------------|
| 1        | \$5M-\$17.5 M |
| 2        | \$5M-\$17.5 M |

- > 50% Cost Share
  - Such that a minimum project size is \$10M
- > CALSTART, in consultation with the CEC reserves the right to:
  - increase or decrease the amount of funds available under this solicitation
  - shift the remaining funds into the other category if funding remains available in one category after all eligible projects in that category have been funded

## **Application Format (1/2)**

| ltem                               | Attachment Number | Action Needed by Applicant             |
|------------------------------------|-------------------|----------------------------------------|
| Table of Contents                  | N/A               | Create referenced document             |
| Executive Summary                  | N/A               | Create referenced document             |
| Project Operations Narrative       | N/A               | Create referenced document             |
| Project Design Narrative           | N/A               | Create referenced document             |
| Project Impact Narrative           | N/A               | Create referenced document             |
| Scope of Work Template             | Attachment 1      | Create document from supplied template |
| Schedule of Products and Due Dates | Attachment 2      | Create document from supplied template |
| Budget Forms                       | Attachment 3      | Complete form                          |
| Resumes                            | N/A               | Create referenced document             |

## **Application Format (2/2)**

| Item                                 | Attachment Number | Action Needed by Applicant |
|--------------------------------------|-------------------|----------------------------|
| Latters of Support/Commitment        | N/A               | Create referenced          |
| Letters of Support/Commitment        |                   | document                   |
| CEQA Worksheet                       | Attachment 4      | Complete form              |
| Manufacturing Facility Layout        | N/A               | Create referenced          |
| Manufacturing Facility Layout        |                   | document                   |
| Localized Health Impacts Information | Attachment 5      | Complete form              |
| Form                                 | Attachment 3      | Oomptete form              |
| Confidential Volume (if applicable,  | N/A               | Create referenced          |
| see <u>Section 3.2.13</u> )          | IN/A              | document                   |
| Past Performance Reference Form      | Attachment 6      | Complete Form              |
| Risk Assessment Form                 | Attachment 7      | Complete Form              |

#### **Project Narratives**

- Must create and submit 3 Project Narratives
- Respond to each scoring criterion described in the Evaluation Criteria
- Include a Table of Contents
- Formatting
  - 11-point font, single-spaced, and a blank line between paragraphs

| Narrative                    | Page Limits    |
|------------------------------|----------------|
| Project Operations Narrative | 3-5 pages      |
| Project Design Narrative     | 3-5 pages      |
| Project Impact Narrative     | Up to 10 pages |

#### California Environmental Quality Act

#### Attachment 4

- > Encumbrance Deadline: June 30, 2025
- CEQA compliance must be completed before agreements for awarded projects are executed

#### **Confidential Information**

- Small sections of the Narratives may be provided as confidential information. Confidential information includes:
  - Corporate financial records, technology trade secrets, and price components of materials
    - Corporate financial records include balance sheets and cash flow statements, and 3-year pro forma statements (if applicable)
    - A technology trade secret is defined as a formula, practice, process, design, instrument, pattern, commercial method, or compilation of information which is not generally known or reasonably ascertainable by others, and by which a business can obtain an economic advantage over competitors

#### Past Performance Reference Form

#### Attachment 6

- Must complete Past Performance Reference (PPR) Form to provide references for:
  - Agreements with the CEC in the last 10 years
  - The 5 most recent executed agreements with other public agencies
- Complete a separate PPR Form for each agreement
- Include contact information as references may be contacted by CALSTART staff.
- If no active or prior agreement(s) with CEC, Applicants must still complete PPR Form stating "No active or prior agreement(s)" on the form.

#### **Risk Assessment Form**

#### Attachment 7

- > Must Complete one Risk Assessment form
- > Answer all sections completely

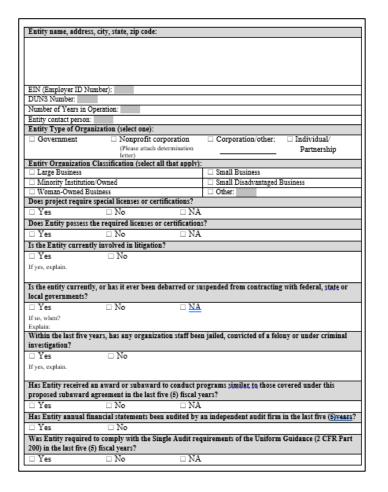

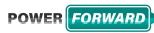

#### **Evaluation Process**

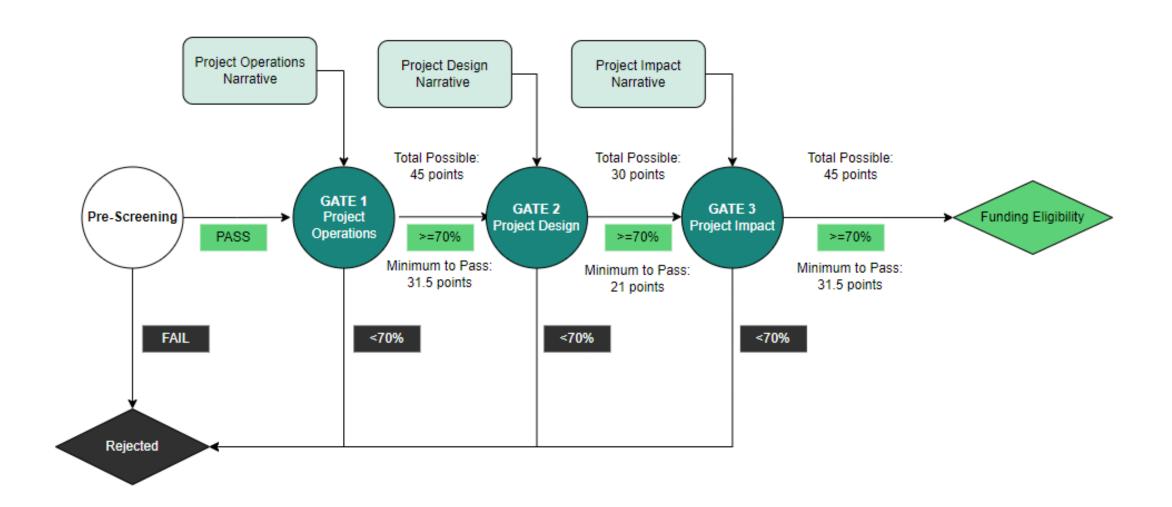

#### **Award Methodology**

- Applications must pass pre-screening
- > Applications are evaluated in stages referred to as "gates" and Applicants must score >=70% on each gate to continue.

| Gate                  | Total Possible Points | Points Needed to Pass |
|-----------------------|-----------------------|-----------------------|
| 1. Project Operations | 45                    | 31.5                  |
| 2. Project Design     | 30                    | 21                    |
| 3. Project Impact     | 45                    | 31.5                  |

> CALSTART will recommend awards to the highest ranked projects in each category such that Category 1's highest award and Category 2's highest award will be recommended first (according to final overall application score). The remaining awards will be recommended in order of highest score regardless of category, until available funding under this solicitation has been exhausted.

#### **Pre-Screening Process**

- Pre-Screening Criteria (PASS/FAIL)
  - Application is received by the due date and time specified
  - Application is received with all required attachments and documents
  - Applicant provides the required authorizations and certifications
  - Applicant has not included a statement that is contrary to the required authorizations and certifications
  - Applicant does not include confidential information, or any portion marked confidential, except for information separated and clearly labeled as confidential
  - The Applicant is an eligible Applicant as specified
  - The project is an eligible project as specified
  - The project meets the minimum match share requirement
  - Applicant passes the past performance form
  - Applicant passes the risk assessment form
- Applicants that fail any of the Pre-Screening Criteria shall be disqualified and eliminated from further evaluation

#### **Evaluation Process**

- To evaluate all applications, CALSTART will organize an Evaluation Committee. The Evaluation Committee may consist of CALSTART staff, Project Partners, and other private and public entities
- The total score for each application will be the average of the combined scores of all Evaluation Committee members.

## Scoring Scale

| % of Possible Points | Interpretation                    |
|----------------------|-----------------------------------|
| 0%                   | Not Responsive                    |
| 10-30%               | Minimally Responsive              |
| 40-60%               | Inadequate                        |
| 70%                  | Adequate                          |
| 75%                  | Between Good and Adequate         |
| 80%                  | Good                              |
| 85%                  | Between Good and Excellent        |
| 90%                  | Excellent                         |
| 95%                  | Between Excellent and Exceptional |
| 100%                 | Exceptional                       |

## **Project Operations Gate**

| Categories                  | Possible Points |
|-----------------------------|-----------------|
| Manufacturing Operations    | 20              |
| Project Implementation      | 10              |
| Project Budget              | 10              |
| Financials                  | 5               |
| Total Possible Points       | 45              |
| Minimum Passing Score (70%) | 31.5            |

## **Project Design Gate**

| Categories                  | Possible Points |
|-----------------------------|-----------------|
| Team Qualifications         | 10              |
| Workforce Plan              | 20              |
| Total Possible Points       | 30              |
| Minimum Passing Score (70%) | 21              |

## **Project Impact Gate**

| Categories                          | Possible Points |
|-------------------------------------|-----------------|
| Market Impact                       | 10              |
| Community Benefit                   | 10              |
| Domestic & Sustainable Supply Chain | 20              |
| Federal Funding                     | 5               |
| Total Possible Points               | 45              |
| Minimum Passing Score (70%)         | 31.5            |

#### **Submission Checklist**

| ☐ Create account on powerforwardgrant.org            |
|------------------------------------------------------|
| ☐Begin application form and fill out required fields |
| □Download application document package               |
| ☐ Complete application documents                     |
| □Upload completed documents to application porta     |
| ☐Check for completion                                |
| □Submit!                                             |

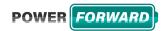

#### **Submission Process**

- > Strict Deadline of 5:00 PM (Pacific Time) 7/1/24
- Submissions will only be accepted through the PowerForward website application portal
- Files must be in Microsoft Word (.doc) and Excel (.xlsx) format, unless originally provided in the solicitation in another format. Budget forms must be Excel (.xlsx) format.

#### **Application Portal (1/5)**

Navigate to My Account from

powerforwardgrant.org

Follow instructions to Create an account

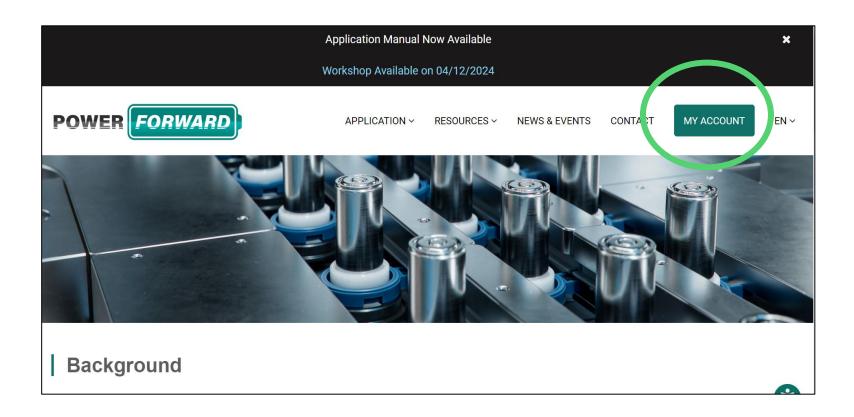

#### **Application Portal (2/5)**

- After creating an account, navigate to Application Portal
- > Select "Create Application"

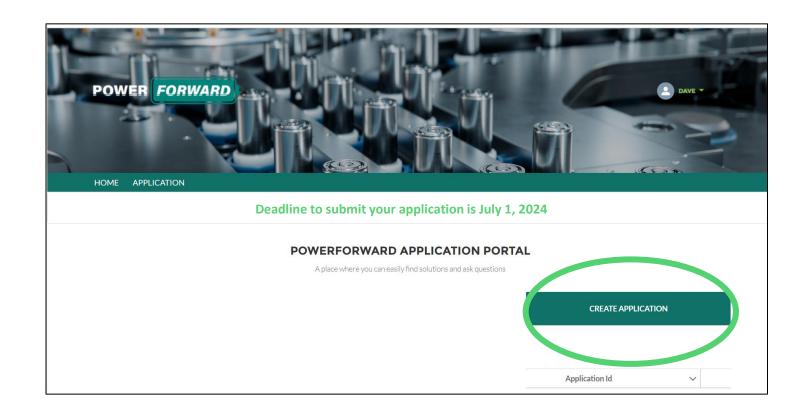

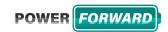

#### **Application Portal (3/5)**

- Fill in Application Form fields and complete all sections
- Proceed to Application Attachment document upload
- Download attachments

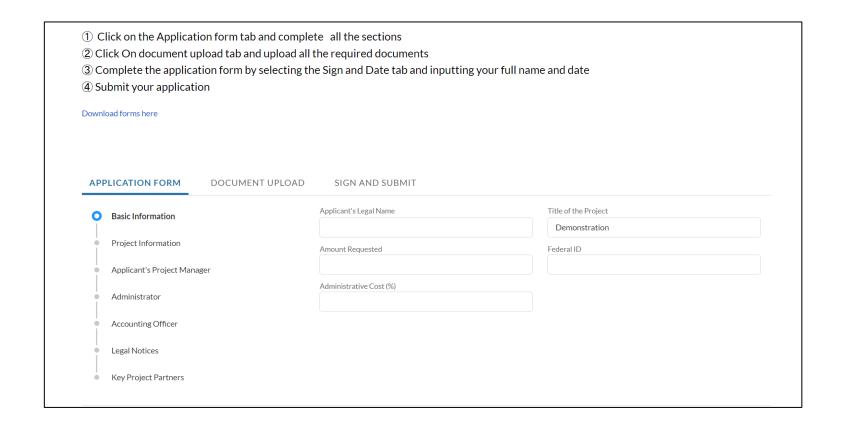

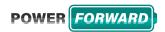

#### **Application Portal (4/5)**

- Complete all attachments and documents, as specified in the Application Structure (Application Manual, Pg. 18)
- Portal will not allow you to continue until all files uploaded

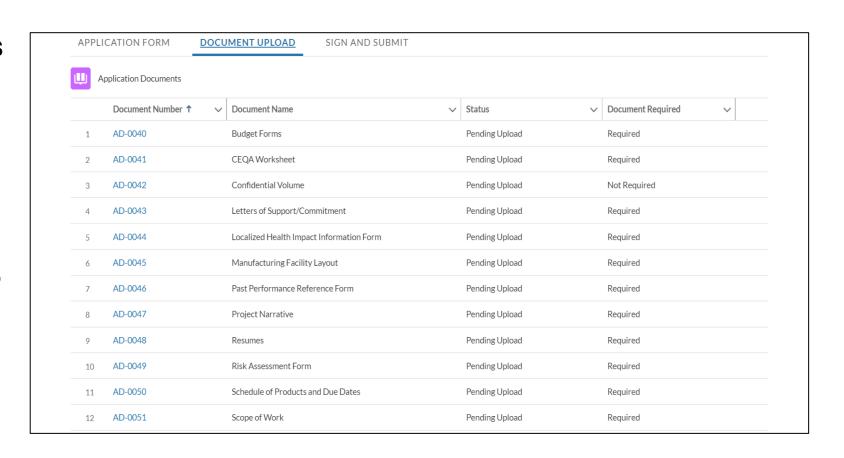

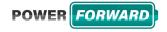

#### **Application Portal (5/5)**

- When documents are complete and uploaded, check application for completion and accuracy
- Sign and Submit!
  - Digital signatures accepted

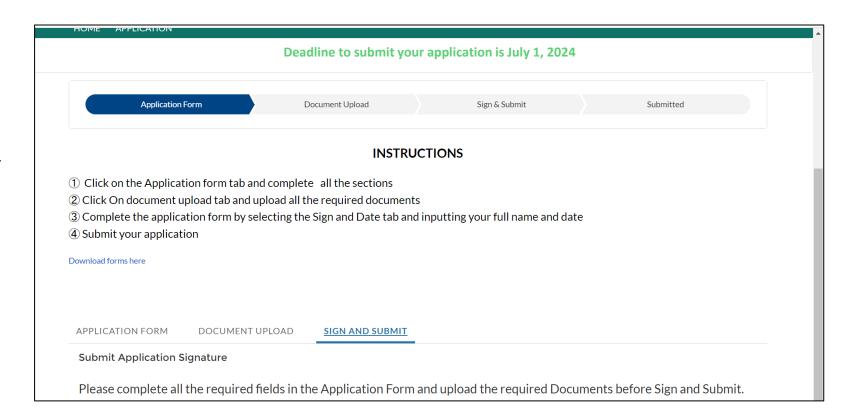

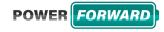

## **Key Dates**

| Activity                                                     | Date           |
|--------------------------------------------------------------|----------------|
| Solicitation Release                                         | 4/5/24         |
| Pre-Application Workshop 10:00 a.m. (Pacific Time)*          | 4/19/24        |
| Deadline for Written Questions by 5:00 p.m. (Pacific         | 4/30/24        |
| Time)*                                                       | 4/00/24        |
| Anticipated Distribution of Questions & Answers              | 5/14/24        |
| Deadline to Submit Applications by 5:00 p.m. (Pacific Time)* | 7/1/24         |
| Anticipated Notice of Proposed Awards Posting                | August 2024    |
| Anticipated CEC Business Meeting                             | September 2024 |

#### **Next Steps After Grant Award**

- Notice of Proposed Award: Shows total proposed funding amounts, rank order of applicants by project group, and the amount of each proposed award.
- Agreement Development: Proposal documents will be processed into a legal agreement.
- Failure to Execute: CALSTART reserves the right to cancel the pending award if an agreement cannot be successfully executed with an applicant.
- Project Start: Recipients may begin work on the project only after the agreement is fully executed (approved at an Energy Commission business meeting)

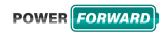

#### Q&A

#### 30 Minutes

- ➤ Please chat your question or comment in the Question and Answers window or raise your hand and you will be called on to unmute yourself.
- Please remember to introduce yourself by stating your name and affiliation. (Feature found under the Participants panel).
- Keep questions and comments under 2 minutes to allow time for others.
- Note that our official response will be given in writing and posted on the PowerForward website.

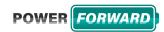

#### FAQ

- Written Questions may be submitted through the Docket or emailed to CALSTART staff
  - Docket 23-TRAN-03
    - https://efiling.energy.ca.gov/Lists/DocketLog.aspx?doc ketnumber=23-TRAN-03
  - CALSTART staff
    - Phoebe Bisnoff (<u>pbisnoff@calstart.org</u>)
    - Sarah Buchanan (<u>sbuchanan@calstart.org</u>)
- Deadline for written questions 4/30
- > FAQ will be released 5/14
  - Posted to the PowerForward website and the Docket

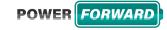

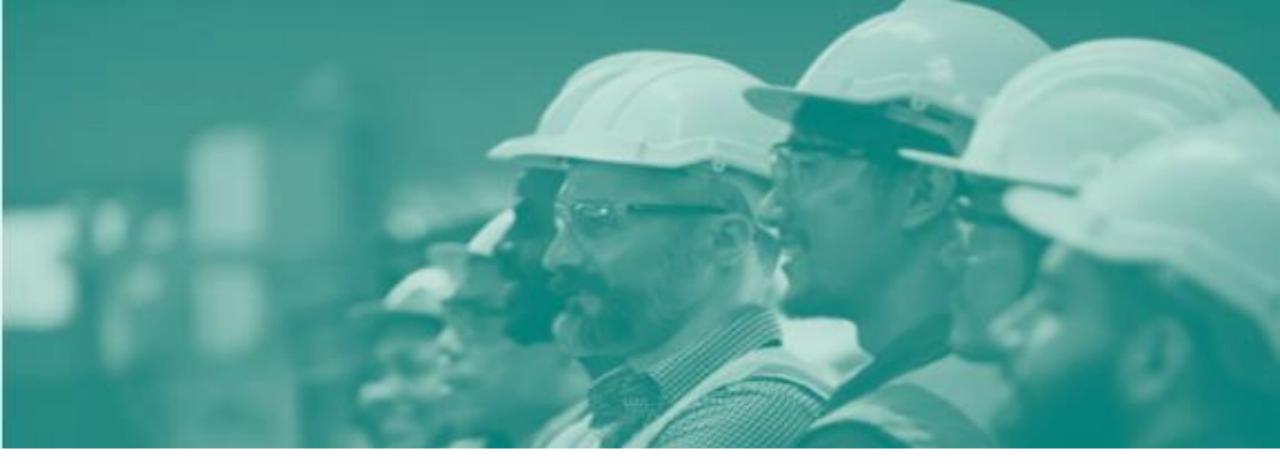

## Thank You for Participating!

Applications are due July 1, 2024 by 5:00 PM PT

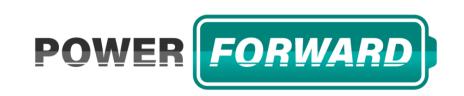